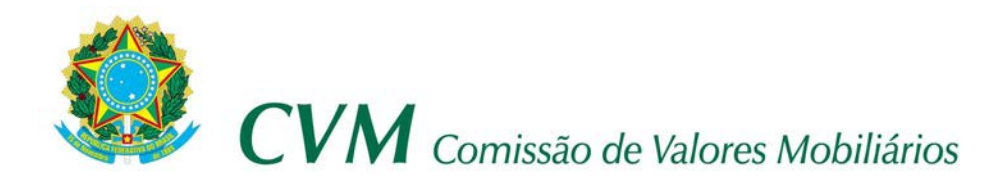

## **INSTRUÇÃO CVM Nº 219,DE 15 DE SETEMBRO DE 1994.**

Altera o Anexo à Instrução CVM Nº 128, de 26 de julho de 1990, que estabelece orientações para preenchimento do DARF relativo ao recolhimento da Taxa de Fiscalização dos Mercados de Títulos e Valores Mobiliários, instituída pela Lei nº 7.940, de 20 de dezembro de 1989.

O **PRESIDENTE DA COMISSÃO DE VALORES MOBILIÁRIOS** torna público que o Colegiado, em sessão realizada em 01.09.94, e com fundamento nas disposições da Lei nº 7.940, de 20 de dezembro de 1989.

### **RESOLVEU :**

Art. 1º Alterar a Redação do anexo à Instrução CVM Nº 128, de 26 de julho de 1990, publicada no D.O.U. de 01.08.90, p.14656/57, Seção I.

Art 2º Esta Instrução entrará em vigor na data de sua publicação no Diário Oficial da União, revogadas as disposições em contrário.

> *Original assinado por* **THOMÁS TOSTA DE SÁ Presidente**

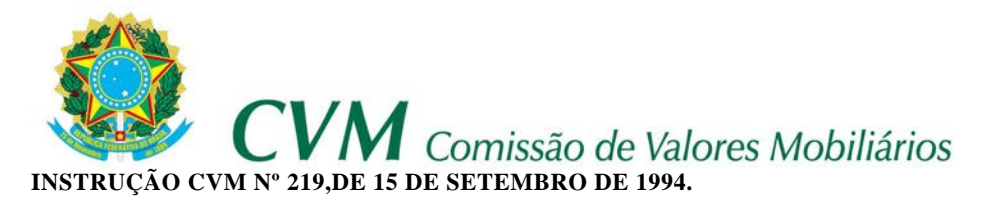

# **ANEXO À INSTRUÇÃO CVM Nº 128, DE 26 DE JULHO DE 1990.**

## ORIENTAÇÃO PARA PREENCHIMENTO DO DARF

### TAXA DE FISCALIZAÇÃO DOS MERCADOS DE TÍTULOS E VALORES MOBILIÁRIOS LEI Nº 7.940/89, DE 20 DE DEZEMBRO DE 1989.

- 1. Quantidade de vias a serem preenchidas: 2 (duas)
- 2. Destino das vias :

1a. via - processamento

2a. via - contribuinte

3. Pagamento:

Em qualquer estabelecimento bancário da rede arrecadadora de receitas federais.

4. Preenchimento do DARF

## **CAMPO CONTEÚDO**

01 No caso da pessoa jurídica:

Carimbo do CGC, cobrindo todo o espaço sombreado, de forma legível.

02 Preencher com a data de vencimento da obrigação tributária, correspondente ao último dia útil do primeiro decêndio do trimestre a que se referir.

No caso da tabela "D" preencher com a data do efetivo recolhimento.

OBS.: ainda que o recolhimento da taxa seja efetuado com atraso, a data a ser informada neste campo continuará a ser a do vencimento do tributo.

03 Preencher com o número do CGC no caso de pessoa jurídica, ou com o número do CPF, se pessoa natural.

04 Preencher com o código 0013.

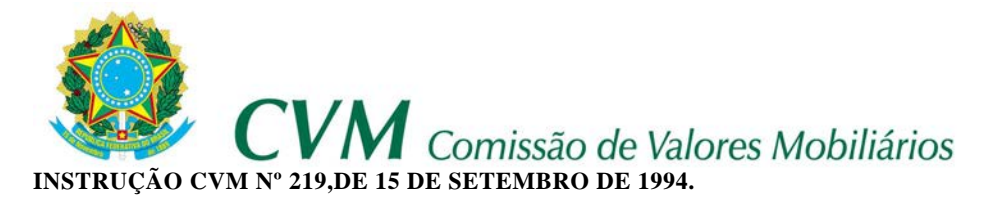

05 Preencher com o código correspondente, conforme Tabela de Contribuinte

06 Não preencher

# **CAMPO CONTEÚDO**

- 07 No caso das tabelas "A", "B" e "C":
	- \* Recolhimento dentro do prazo legal:

Preencher com o valor da Taxa, em Reais, obtendo-o mediante a multiplicação da quantidade de UFIR devida pelo valor da UFIR mensal no mês em que a Taxa for exigível.

\* Recolhimento fora do prazo legal:

Preencher com o valor da Taxa, em Reais, obtendo-o mediante a multiplicação da quantidade de UFIR devida pelo valor da UFIR na data do efetivo recolhimento.

No caso da Tabela "D"

Preencher com o valor da Taxa, em Reais, obtendo-o pela aplicação da alíquota correspondente ao registro solicitado, sobre o valor da emissão, da distribuição ou da oferta.

08 Preencher com o valor da multa, em Reais, se devida, na forma do Art. 5º da Lei 7.940/89.

09 Preencher com o valor dos juros de mora em Reais, se devidos, na forma do Art. 5º da Lei 7.940

10 Preencher com a soma dos campos 07, 08 e 09.

- 11 Não preencher
- 12 Preencher com o nome ou denominação social do contribuinte
- 13 Preencher com o telefone para contato.

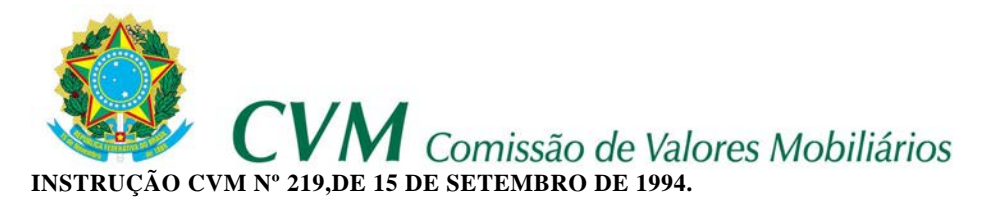

14 Preencher com:

Tabela e espécie em que se enquadra o contribuinte

Valor do Patrimônio Líquido, em BTN (até 31.12.91) ou UFIR (a partir de 31.12.92, considerado pelo contribuinte, se aplicável).

Quantidade de estabelecimentos do contribuinte, no caso de auditor independente-pessoa jurídica.

Exemplo:

Tabela A - Companhia Aberta

Patrimônio Líquido: 10.000.000 UFIR

OBS: a) O pagamento de parcelas complementares, referentes a recolhimentos anteriores pagos a menor, deverá ser efetuado em DARF separado daqueles que se referem à taxa devida trimestralmente;

b) A compensação de valores pagos a maior somente poderá ser efetuada, mediante autorização da CVM.

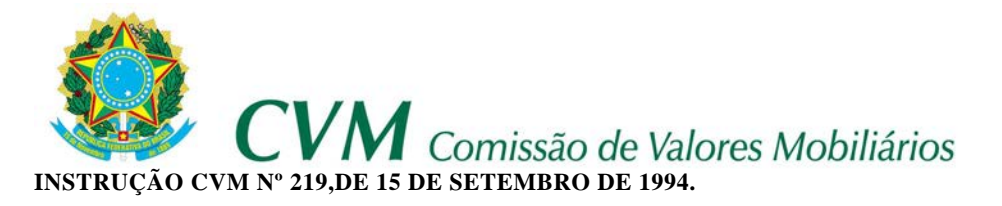

## **TABELA DE CONTRIBUINTES**

# **código para preenchimento do campo 05 do DARF**

────────────────────────────────────────────────────────────

# CÓDIGO CONTRIBUINTE/ ESPÉCIE DE PAGAMENTO FATO GERADOR

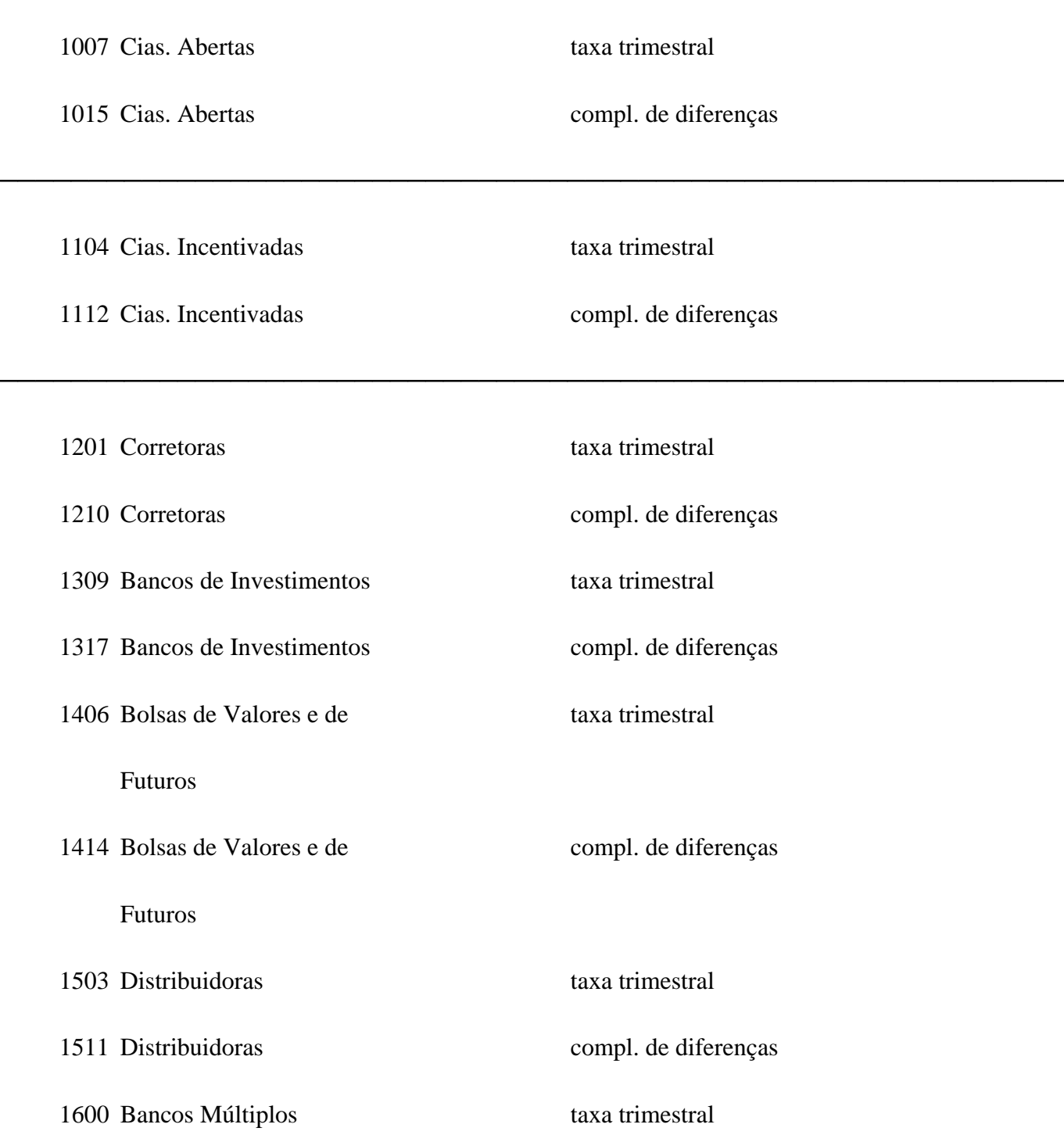

**CVN** Comissão de Valores Mobiliários **INSTRUÇÃO CVM Nº 219,DE 15 DE SETEMBRO DE 1994.**

1619 Bancos Múltiplos compl. de diferenças

──────────────────────────────────────────────────────────── 1708 Fundo Mútuo de Ações taxa trimestral 1716 Fundo Mútuo de Ações compl. de diferenças 1805 Fundo Conv.Cap.Estrangei- taxa trimestral ro. (Área Livre) 1813 Fundo Conv.Cap.Estrangei- compl. de diferenças ro. (Área Livre) 1902 Fundo Conv.Capital Estran- taxa trimestral geiro (Área Incentivada) 1910 Fundo Conv.Capital Estran- compl. de diferenças geiro (Área Incentivada) 2003 Fundo de Invest.Capital taxa trimestral Estrangeiro 2011 Fundo de Invest.Capital compl.de diferenças Estrangeiro 2020 Fundo de Invest.Imobiliário taxa trimestral 2038 Fundo de Invest.Imobiliário compl.de diferenças 2054 Fundos de Privatização taxa trimestral 2062 Fundos de Privatização compl.de diferenças 2070 Fundo de Invest.em Quotas

**INSTRUÇÃO CVM Nº 219,DE 15 DE SETEMBRO DE 1994.** 

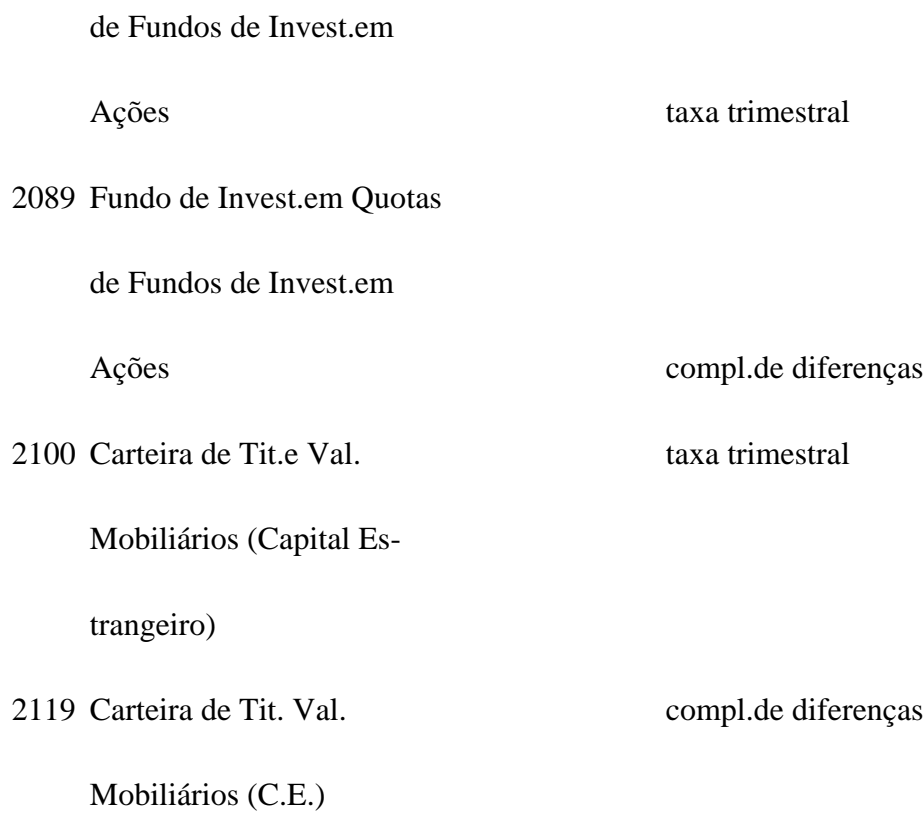

## **TABELA DE CONTRIBUINTES**

### **código para preenchimento do campo 05 do DARF**

────────────────────────────────────────────────────────────

────────────────────────────────────────────────────────────

### CÓDIGO CONTRIBUINTE/ ESPÉCIE DE PAGAMENTO FATO GERADOR

2127 Fundo Mútuo de Invest.em

Empresas Emergentes taxa trimestral

2135 Fundo Mútuo de Invest.em

Empresas Emergentes compl.de diferenças

2208 Auditor Independente(P.N.) taxa trimestral

**INSTRUÇÃO CVM Nº 219,DE 15 DE SETEMBRO DE 1994.** 

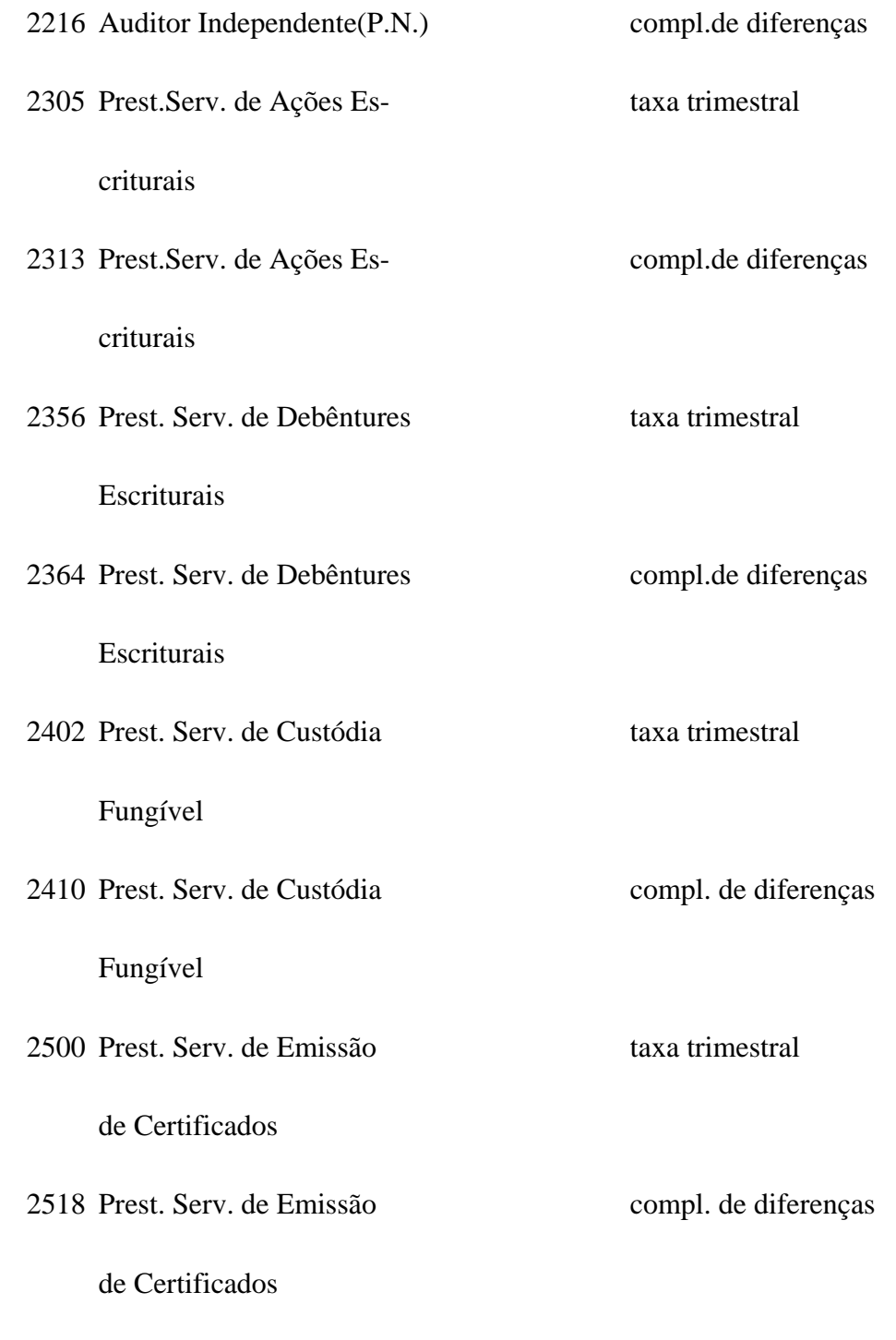

2607 Prest.Serv. de Adm. de taxa trimestral

────────────────────────────────────────────────────────────

Carteiras (Pessoa Jurídica)

2615 Prest.Serv. de Adm. de compl.de diferenças

**INSTRUÇÃO CVM Nº 219,DE 15 DE SETEMBRO DE 1994.**<br>INSTRUÇÃO CVM Nº 219,DE 15 DE SETEMBRO DE 1994.

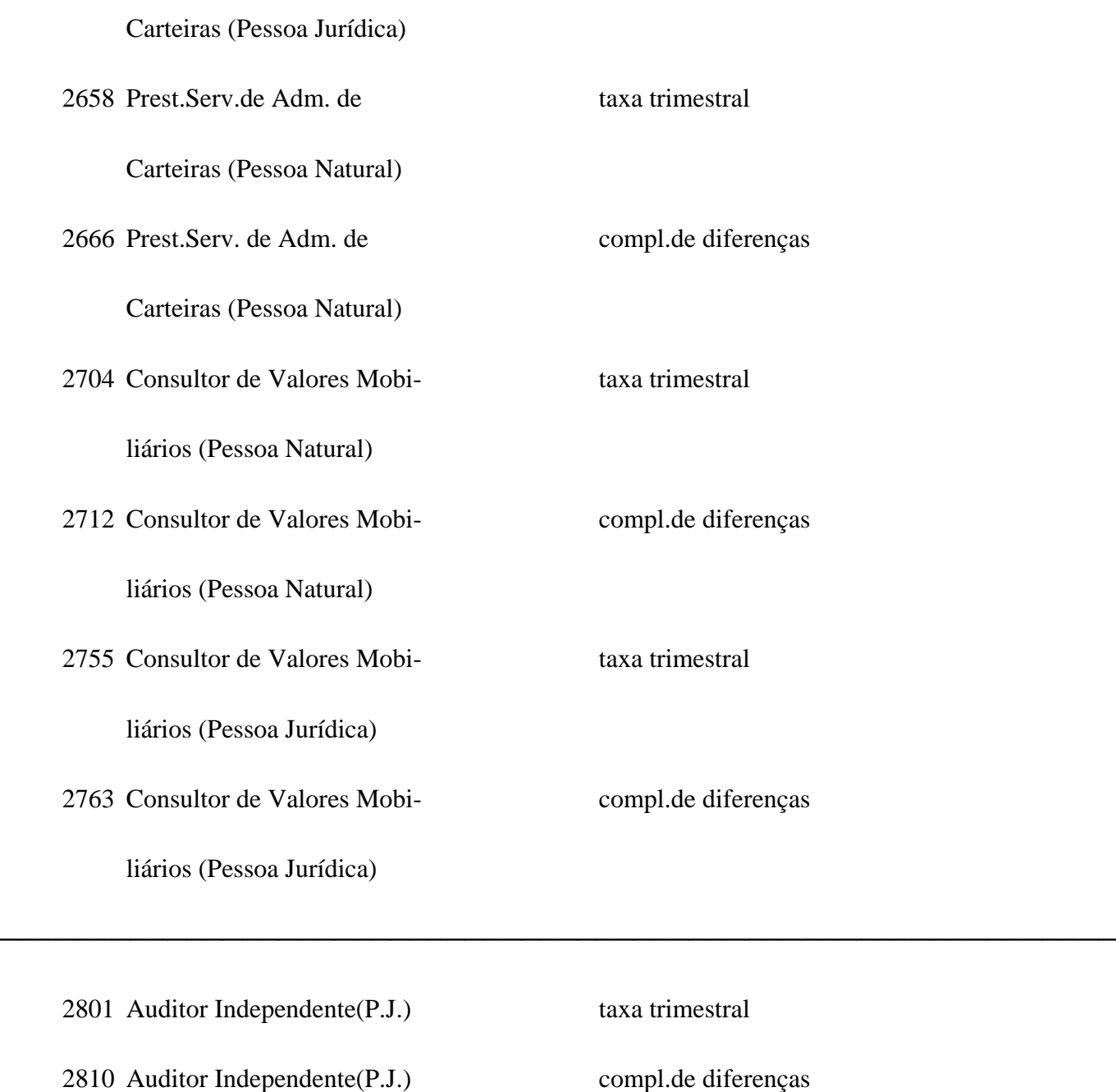

## **TABELA DE CONTRIBUINTES**

────────────────────────────────────────────────────────────

────────────────────────────────────────────────────────────

# **código para preenchimento do campo 05 do DARF**

CÓDIGO CONTRIBUINTE/ ESPÉCIE DE PAGAMENTO FATO GERADOR

Comissão de Valores Mobiliários **INSTRUÇÃO CVM Nº 219,DE 15 DE SETEMBRO DE 1994.** 2909 Emissão de ações para pagamento normal distribuição pública 2917 Emissão de ações para - compl. de diferenças distribuição pública ---------------------------------------------------------------- 3000 Emissão de debêntures pagamento normal para distribuição pública 3018 Emissão de debêntures compl. de diferenças para distribuição pública ----------------------------------------------------------------- 3107 Emissão de bônus para pagamento normal distribuição pública 3115 Emissão de bônus para compl. de diferenças distribuição pública ----------------------------------------------------------------- 3204 Registro de distribuição pagamento normal secundária 3212 Registro de distribuição compl. de diferenças secundária ----------------------------------------------------------------- 3301 Registro de ofertas públi- pagamento normal

10

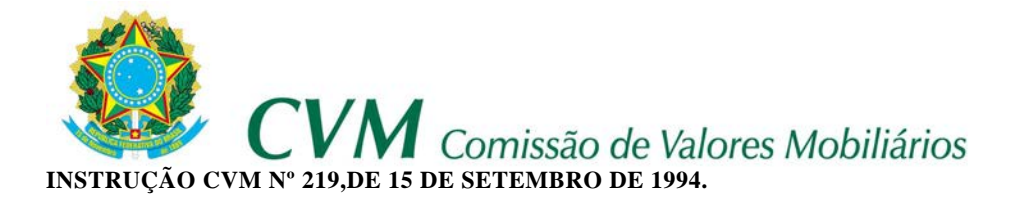

cas de compra, venda e per-

muta de valores mobiliários 3310 Registro de ofertas públi- compl. de diferenças cas de compra, venda e permuta de valores mobiliários ----------------------------------------------------------------- 3409 Registro de emissão de quo- pagamento normal tas de Fundos de Investimento Imobiliário 3417 Registro de emissão de quo- compl. de diferenças tas de Fundos de Investimento Imobiliário ----------------------------------------------------------------- 3506 Registro de emissão de Cer- pagamento normal tificados de Investimentos instituídos pelo Decreto nº 974, de 08.11.93 3514 Registro de emissão de Cer- compl. de diferenças tificados de Investimentos instituídos pelo Decreto nº

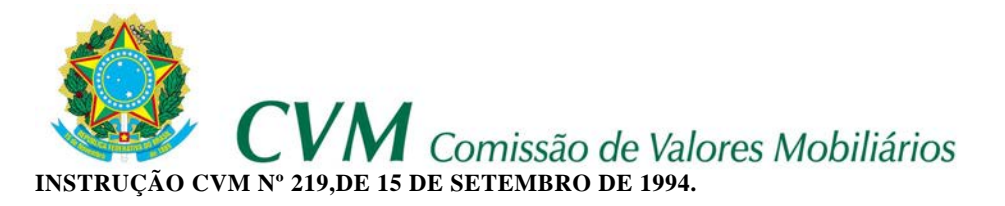

## **TABELA DE CONTRIBUINTES**

## **código para preenchimento do campo 05 do DARF**

────────────────────────────────────────────────────────────

## CÓDIGO CONTRIBUINTE/ ESPÉCIE DEPAGAMENTO FATO GERADOR

3603 Registro de emissão de No- pagamento normal

tas Promissórias Comerciais

------------------------------------------------------------

3611 Registro de emissão de No- compl.de diferenças

tas Promissórias Comerciais